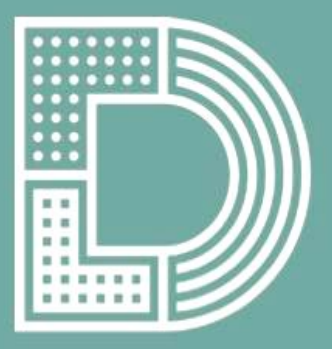

## Digital Literacy Lab

### **Modul 2:**

# **Ebenen des digitalen Lernens**

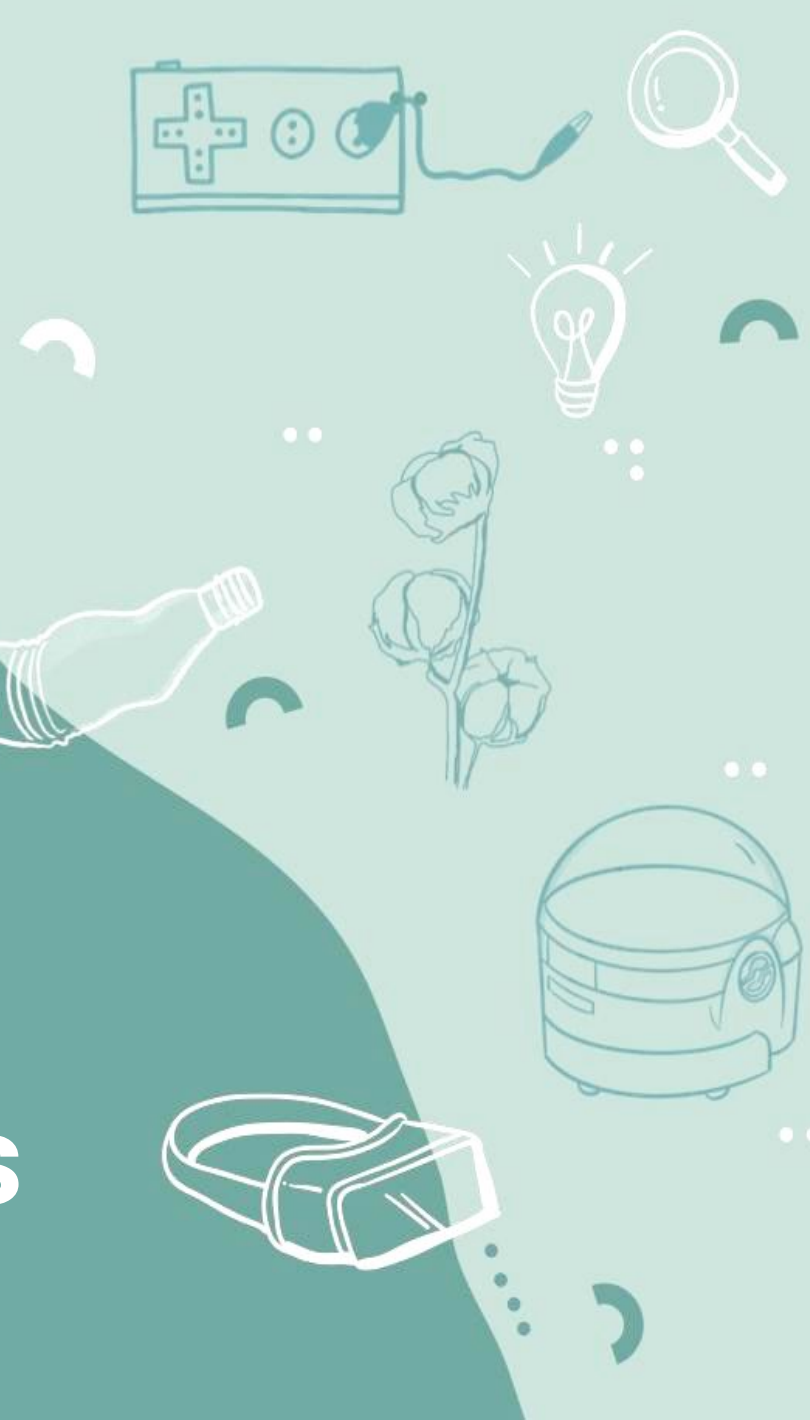

### **Um was geht es in diesem Modul?**

In diesem Modul erfährst du mehr über das SAMR-Modell. Dieses Modell versucht die Anwendung von technischen Werkzeugen im Unterricht in vier Kategorien einzuordnen.

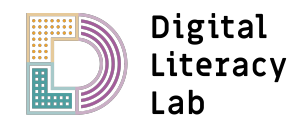

## **Das Modul im Überblick**

### ● **Ziele:**

- Du lernst das SAMR-Modell kennen
- Du reflektierst über den Nutzen des SAMR-Modell für deine Unterrichtsgestaltung
- **Dauer:** Du benötigst ca. 15 Minuten für die Bearbeitung des Moduls. Es sind insgesamt 14 Folien und drei (kurze) Aufträge/ Fragen.
- **Ausrüstung:** Du brauchst deinen Laptop und eine Internetverbindung
- **Lernprodukt:** Wir bitten dich die Antworten zu den Fragen auf einem Dokument in deinem Schreibprogramm aufzuschreiben und dein Antwort-Dokument dann bei Padlet unter [https://padlet.com/sarah350/DLL\\_Kurs\\_Ergebnisse](https://padlet.com/sarah350/DLL_Kurs_Ergebnisse) hochzuladen.
- **Fragen:** Bei Fragen kannst du dich bei Sarah unter [sarah@education-innovation-lab.de](mailto:sarah@education-innovation-lab.de) jederzeit gerne melden.

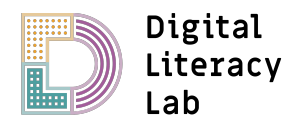

## **Warum ist dieses Modul wichtig?**

- Wir erleben oftmals dass **unterschiedliche Menschen ganz verschiedene Bedeutungen** und Bilder bei Worten wie "Digitalisierung", "digitale Bildung" oder auch "digitale Werkzeuge" im Kopf haben.
- Um die **Gespräche über Digitalisierung lösungsorientierter zu gestalten** und sicherzustellen, dass alle Beteiligten eine ähnliche Vorstellung der diskutierten Begriffe haben, finden wir es daher **hilfreich mit Modellen wie dem SAMR-Modell** zu arbeiten.

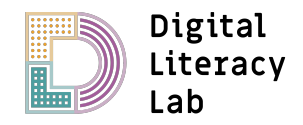

### **Was bringt dir dieses Modul persönlich?**

● Wir glauben, dass ein Verständnis des SAMR-Modells es dir erleichtern kann mit Kolleg\*innen über deine Vorstellung von sinnvoller digitaler Bildung konstruktive Gespräche zu führen.

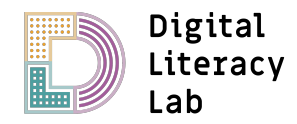

## **Überblick: Was erwartet dich?**

- # SAMR-Modell kennenlernen
- # Reflexion: Was denkst du über das SAMR-Modell?
- # Weiterführende Ressourcen für dich

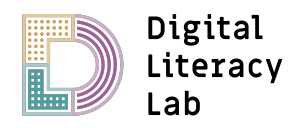

### **Eine Sache noch bevor es losgeht…**

- Bitte öffne dein Schreibprogramm und notiere deine Antworten auf die folgenden Arbeitsaufträge. Am Ende des Moduls bitten wir dich deine Antworten auf diesem Padlet hochzuladen: [https://padlet.com/sarah350/DLL\\_Kurs\\_Ergebnisse](https://padlet.com/sarah350/DLL_Kurs_Ergebnisse)
- Keine Datenschutzsorge! Du kannst dein Dokument einfach anonym hochladen, du brauchst dir dafür keinen Account zu erstellen. Schreibe einfach dein Namenskürzel in die Zeile der Überschrift (also zum Beispiel "MM" für Mara Musterfrau)

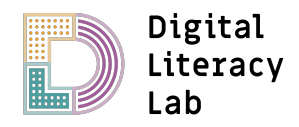

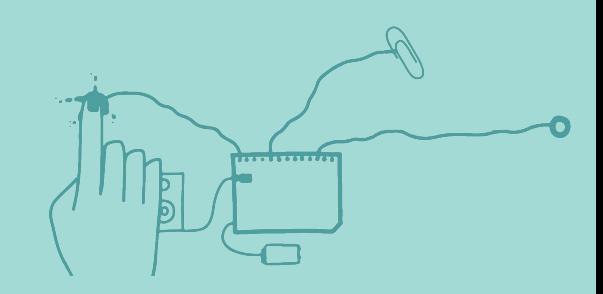

### # SAMR-Modell kennenlernen

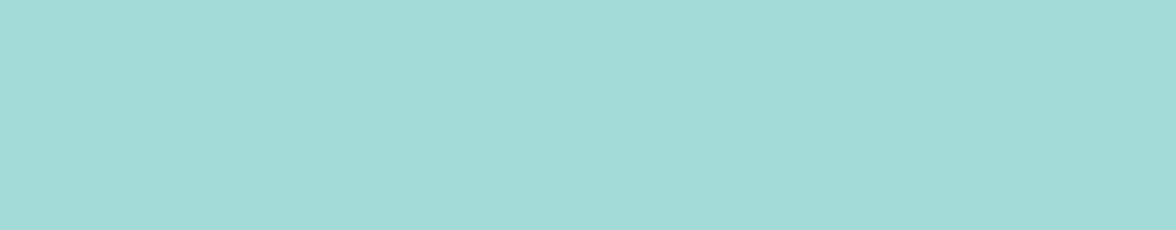

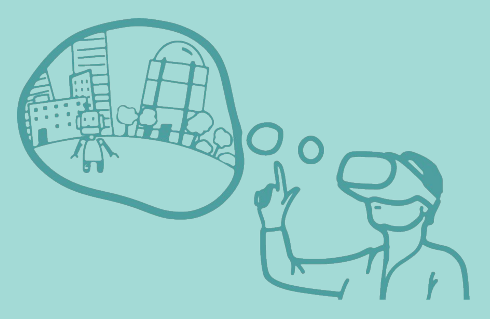

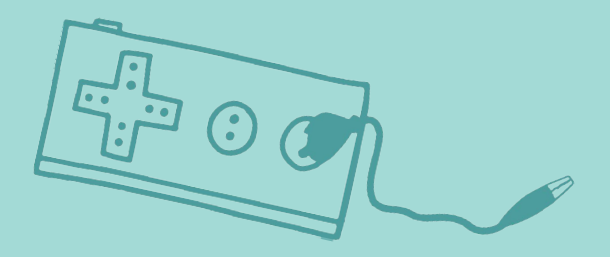

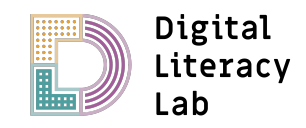

## **SAMR Modell kennenlernen (Teil 1)**

#### **Frage 1:**

- Schau dir dieses Video an (Dauer: 08:17, lang aber lohnt sich) und **notiere dabei jeweils ein Beispiel** aus dem Unterricht für jede Ebene des SAMR-Modells. Also jeweils ein Beispiel für:
	- $\circ$  S = Substitution (Ersetzung)
	- $\circ$  A = Augmentation (Erweiterung)
	- $\circ$  M = Modification (Veränderung)
	- $\circ$  R = Redefinition (Erneuerung)

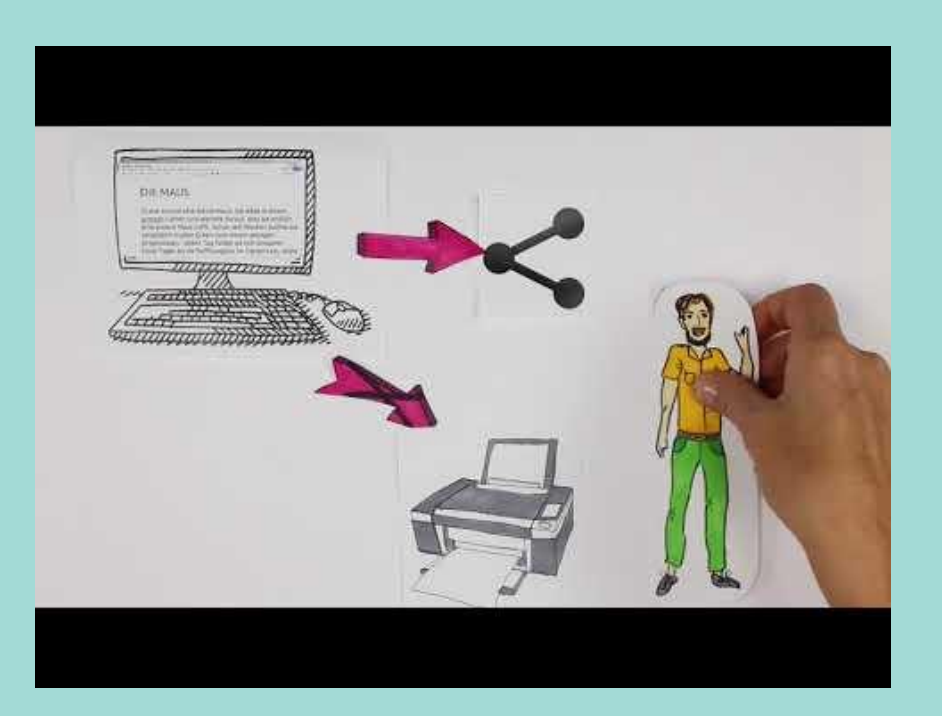

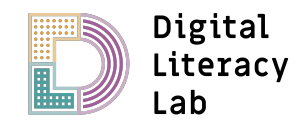

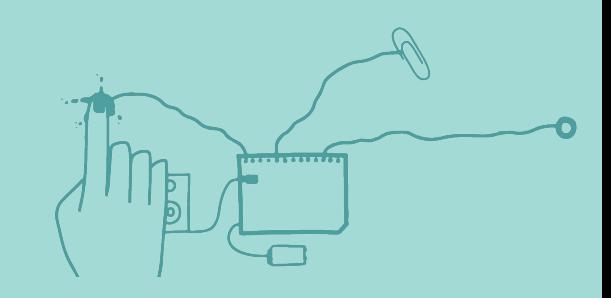

### # Reflexion: Was denkst du über das SAMR Modell?

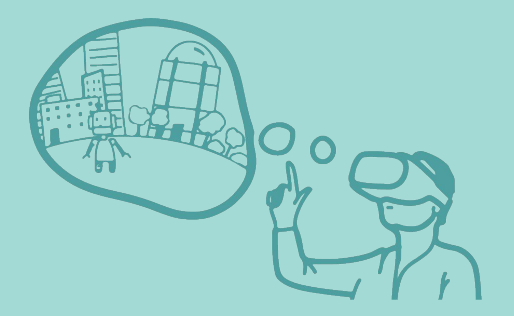

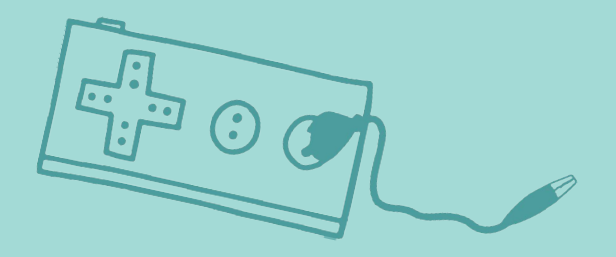

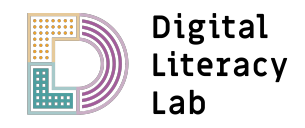

### **Reflexion: Deine Gedanken zum SAMR Modell**

**Bitte schreibe 2-3 Sätze zu den folgenden Fragen**

**Frage 2:** Was denkst du über das SAMR Modell? Was findest du nützlich an dem Modell? Was gefällt dir nicht?

**Frage 3:** Auf welcher Ebene des SAMR Modells würdest du gerne mit digitalen Werkzeugen arbeiten? Warum?

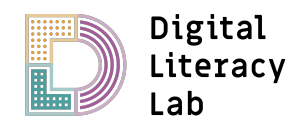

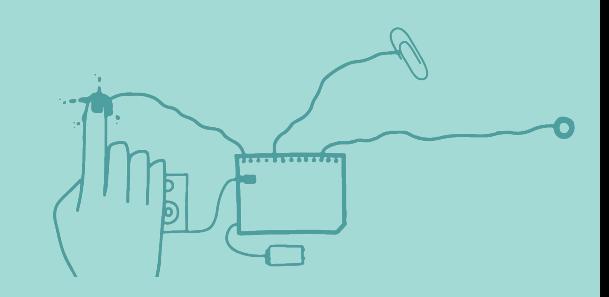

### # Weiterführende Ressourcen zum SAMR-Modell für dich

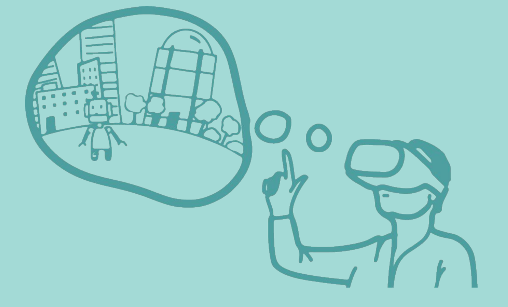

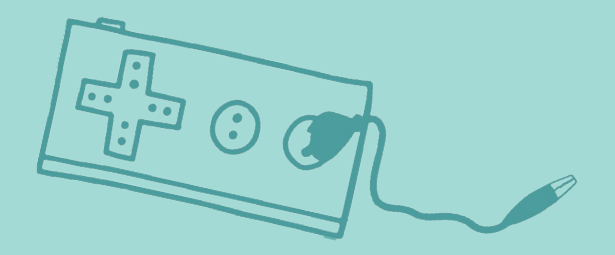

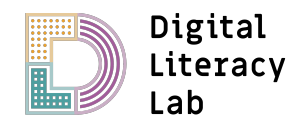

### **Weiterführende Ressourcen**

#### **Ressource 1: Nachteile des SAMR-Modells**

● Wie jedes Modell hat das SAMR-Modell Vorteile und Nachteile. Dieser Text von Michael Schöngarth beschreibt die häufigsten Kritikpunkte am SMAR-Modell: <https://www.m-schoengarth.de/kritik-am-samr-modell/>

#### **Ressource 2: Das TPACK-Modell**

● Ein weiteres interessantes Modell über die Einbindung von digitalen Werkzeugen im Unterricht ist das TPACK-Modell. Hier findest du eine kurze Beschreibung: <https://digitales-klassenzimmer.org/das-tpack-modell/>

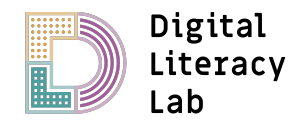

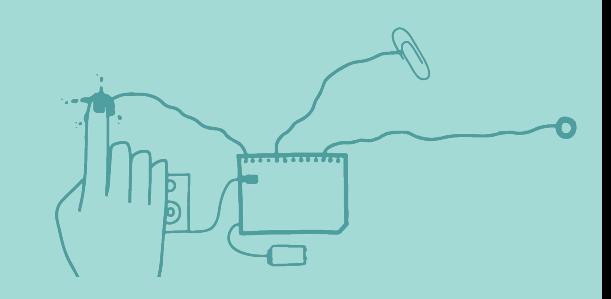

Herzlichen Glückwunsch, du hast das Modul erfolgreich abgeschlossen!

**Bitte lade nun deinen Antworten auf unser gemeinsames Padlet hoch:**  https://padlet.com/sarah350/DLL\_Kurs\_Ergebnisse

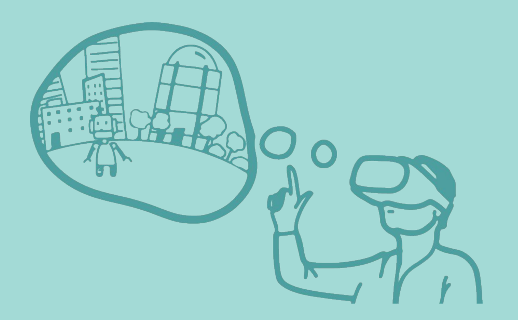

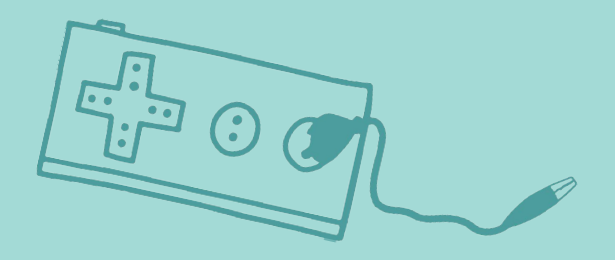

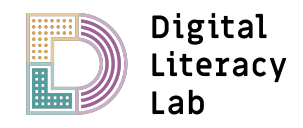